## How Do I Uninstall Norton Internet Security 2011 On Windows 7 >>>CLICK HERE<<<

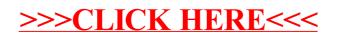